# **Chapter 4: Booting and Kernel Initialization**

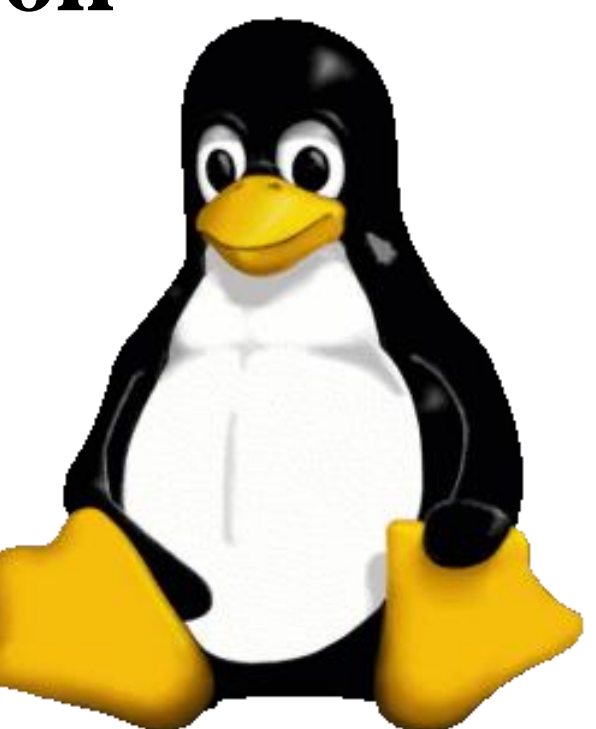

# **Objectives**

- Explain **system lifecycle** from power-on to power-off.
- Describe general principles involved in **booting** a system and specific details of a standard LILO diskbased boot on the Intel architecture.
- Motivate and clarify the **transfer of control** from hardware, to firmware, to software during system boot.
- Trace significant events in **kernel initialization**.
- Demonstrate role and importance of the **init** process.
- Review **shutdown** procedures.
- Briefly survey a variety of **advanced boot concepts**.
- Briefly consider **power management** issues.

## System Lifecycle: Ups & Downs

- Booting
- Kernel Initialization
- init: Process Number One
- Shutdown
- Advanced Boot Concepts
- 

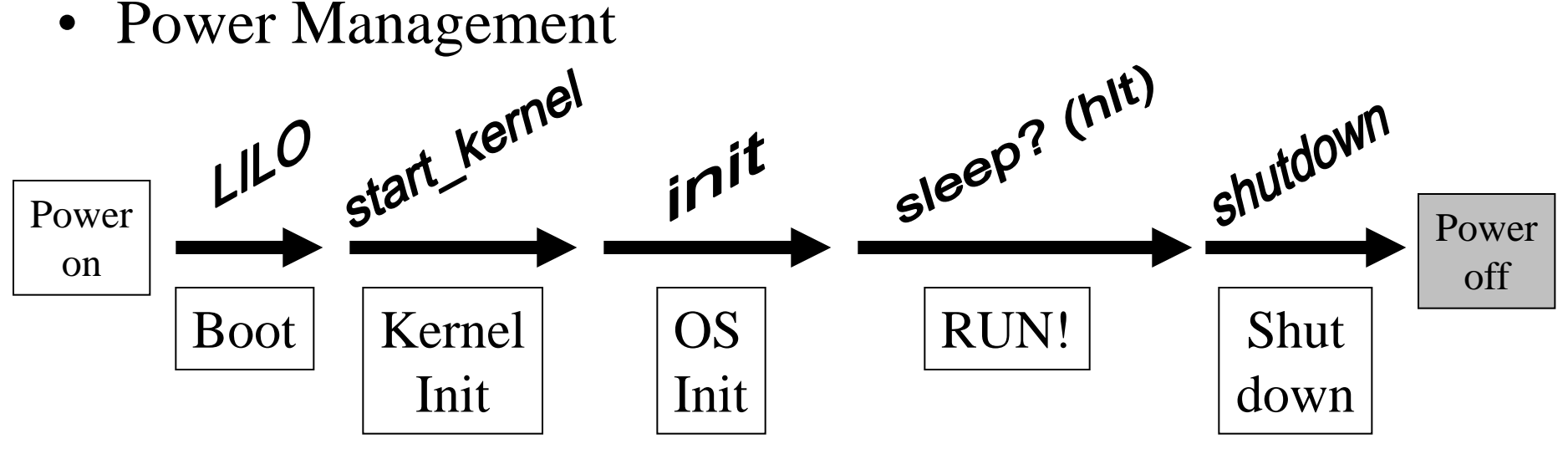

# Boot Terminology

- Loader
	- Program that moves bits from disk (usually) to memory and then transfers CPU control to the newly "loaded" bits (executable)
- Bootloader / Bootstrap ·
	- Program that loads the "first program" (the kernel)
- Boot PROM / PROM Monitor / BIOS
	- Persistent code that is "already loaded" on power-up
- Boot Manager
	- Program that lets you choose the "first program" to load

## What's a Loader?

• A program that moves bits (usually) from disk to memory and then transfers control to the newly loaded bits (executable).

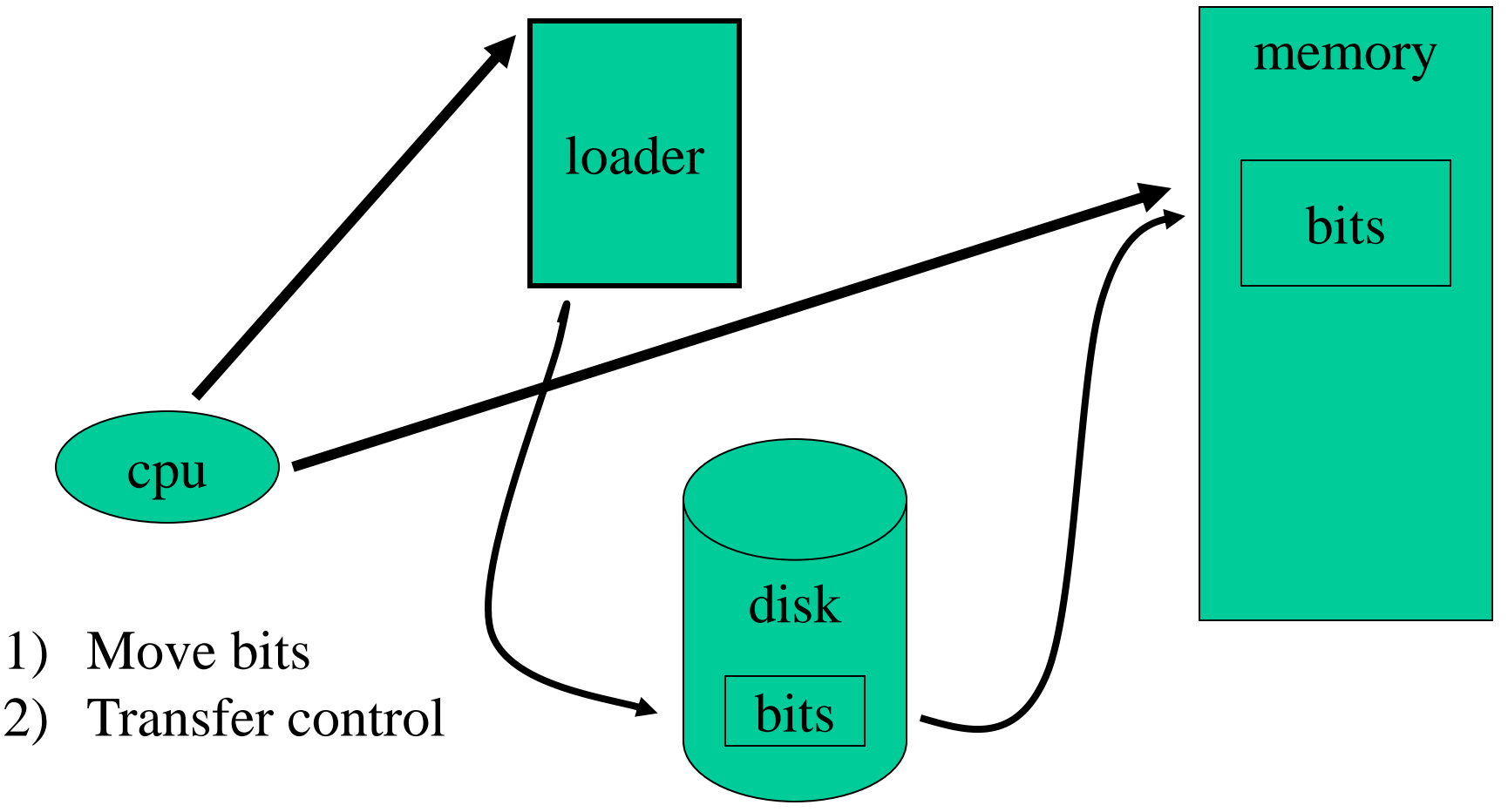

#### Who Loads the Loader?

• Of course, the loader is just a program and it resides in memory too. How did it get there?

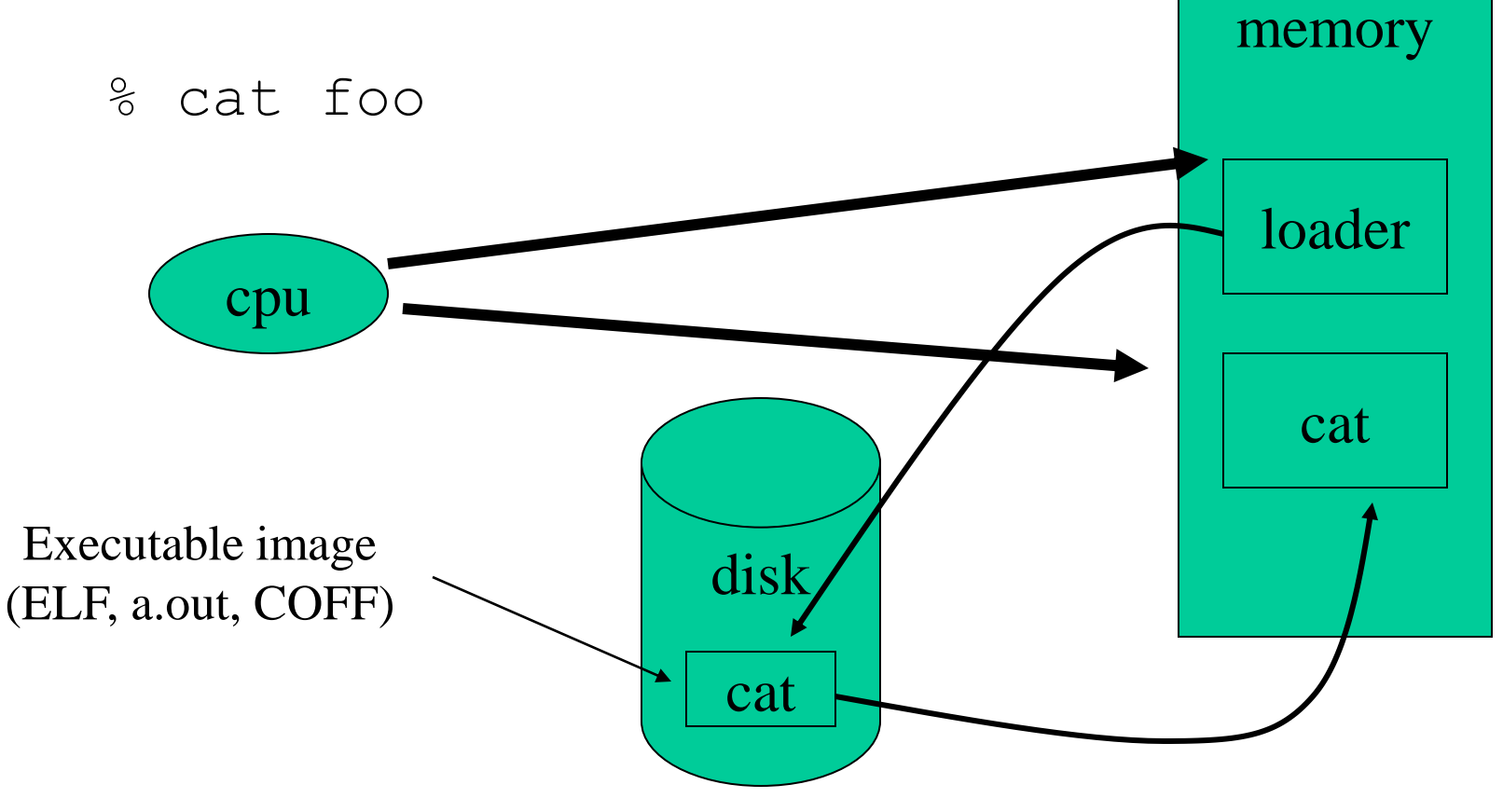

• We need a "loader loader" ...

### Bootstrap Loader (Bootloader)

- The program that loads the "first program"
- Usually "staged": primary, secondary
- Requires firmware support ("hardware bootstrap")

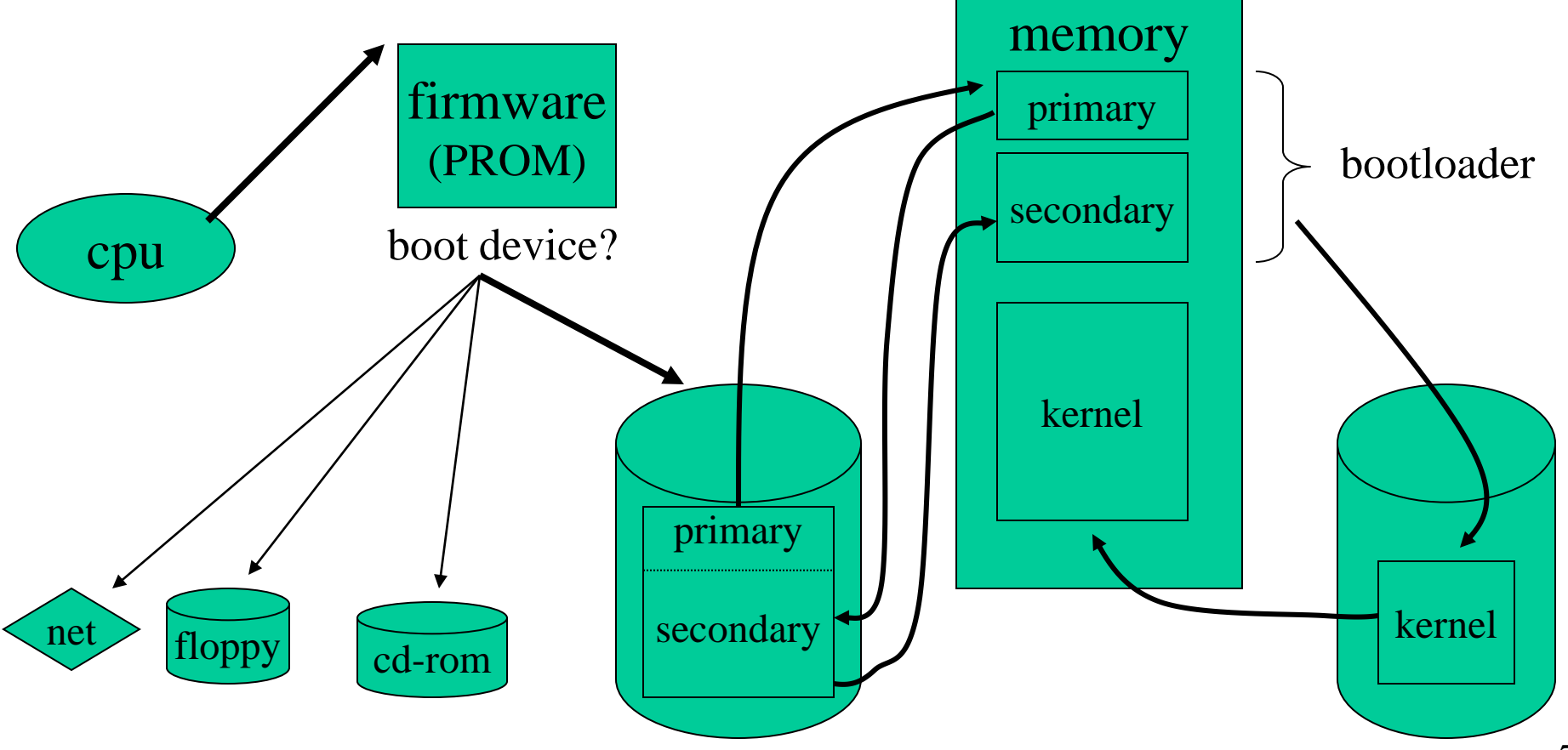

## PROM Monitors vs. BIOS

- BIOS: limited setup via DEL or F1 at boot
- Monitor: continuously accessible command interpreter
- Examples: Sparc OpenBoot, Alpha SRM

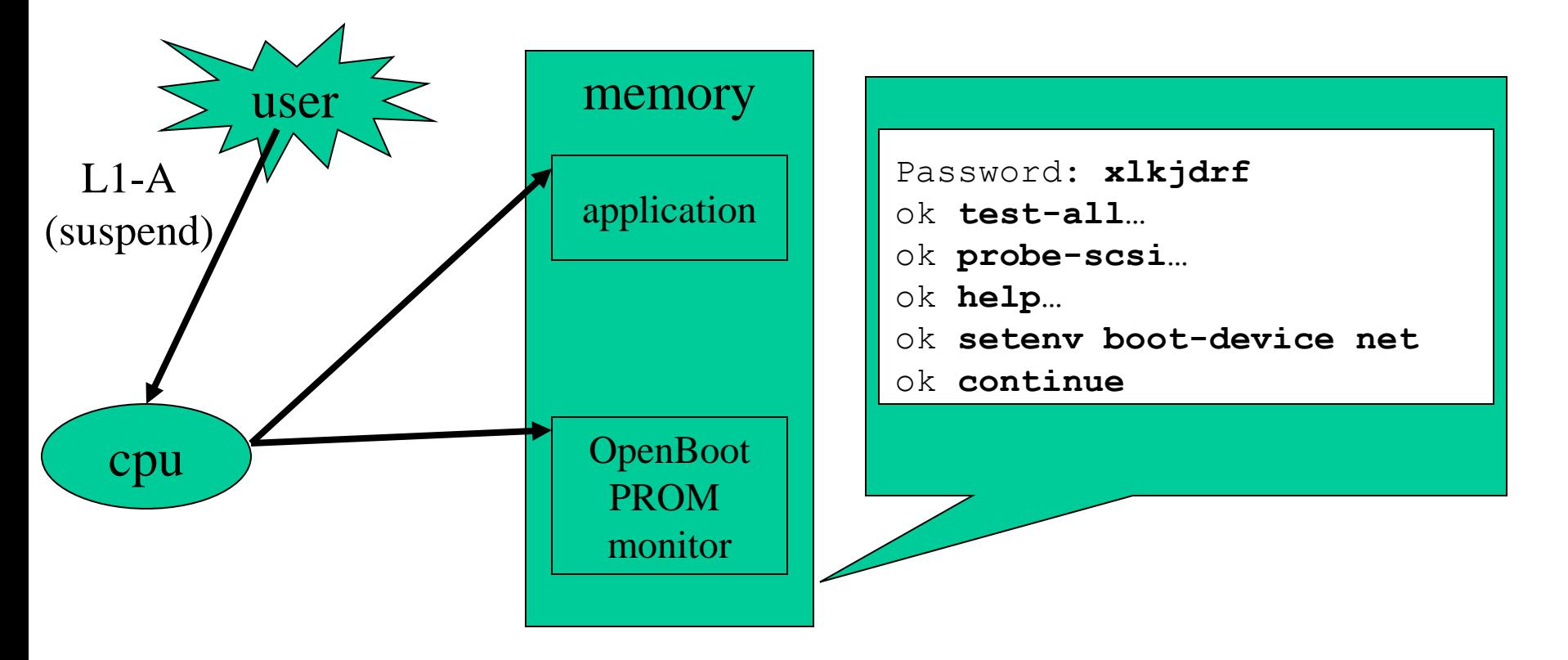

### Boot Managers

- Code loaded by firmware bootstrap that allows choice of boot image, specification of boot parameters, etc.
- Adds another "layer" to boot process but increases flexibility, supports "multiboot" configurations
- Examples: LILO, System Commander

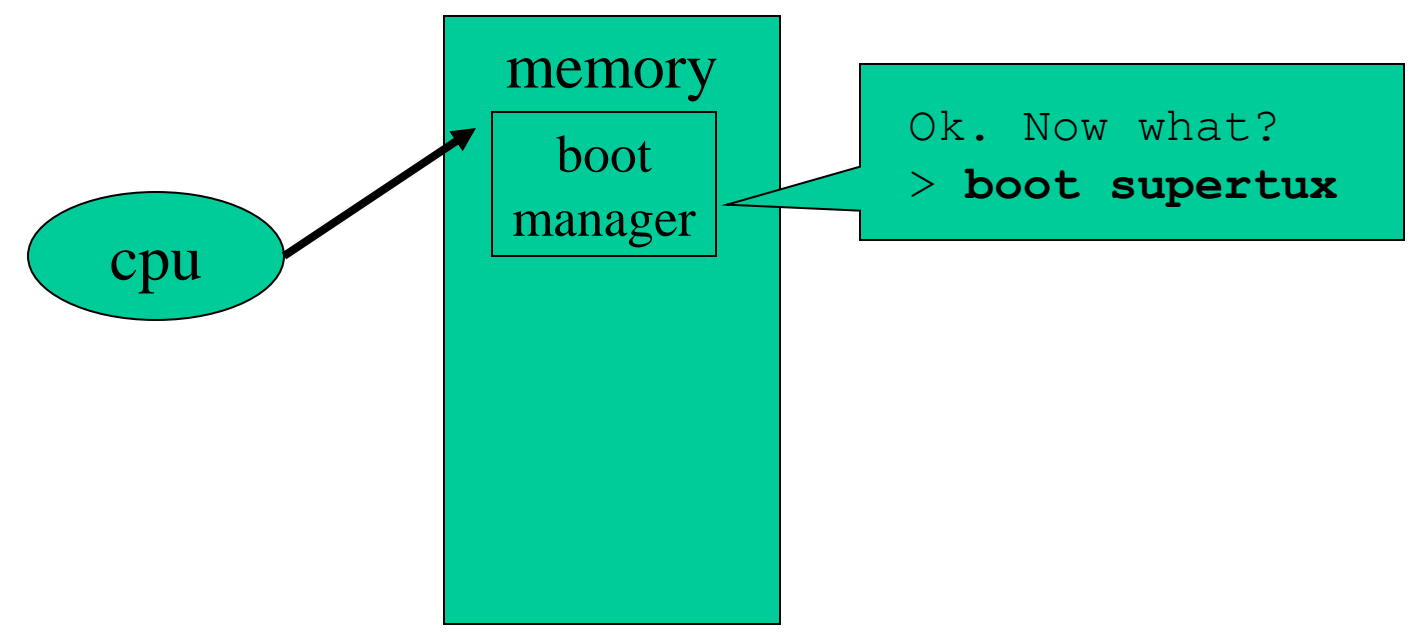

# Booting the PC

• Intel X86 firmware loads a 512 byte "boot sector" at 0x7C00 and transfers control in real-mode (640K limit)

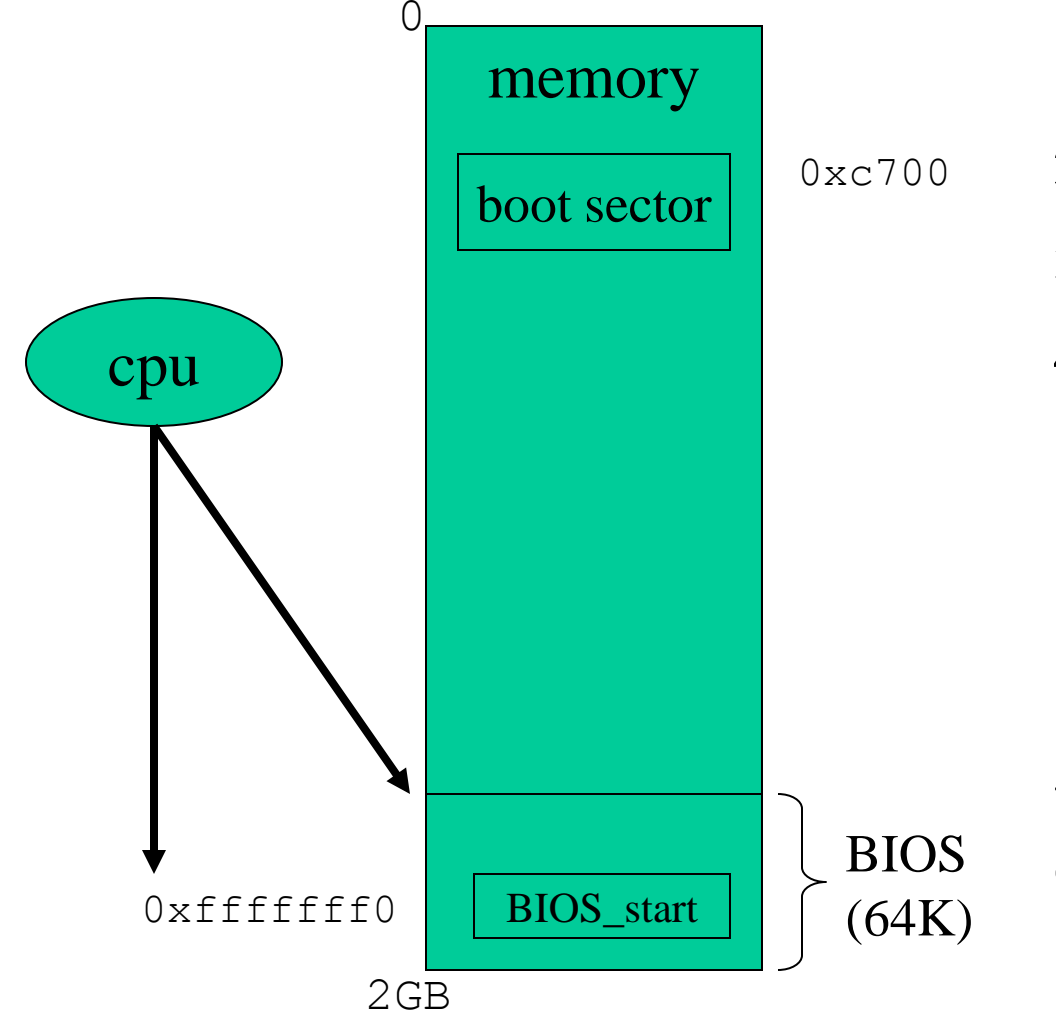

- 1. Power On Self Test (POST)
- 2. Generate INT 19h (bootstrap)
	- 3. Select boot device
	- 4. Load boot sector
		- 1. floppy: first sector
		- 2. hard disk: MBR (mboot) or partition boot block (pboot)
	- 5. Verify "magic number"
	- 6. Execute boot sector (primary bootloader)

# Booting from a Floppy 1

- zImage: compressed kernel dumped directly to floppy
- Boot complicated by real-mode, BIOS, compression

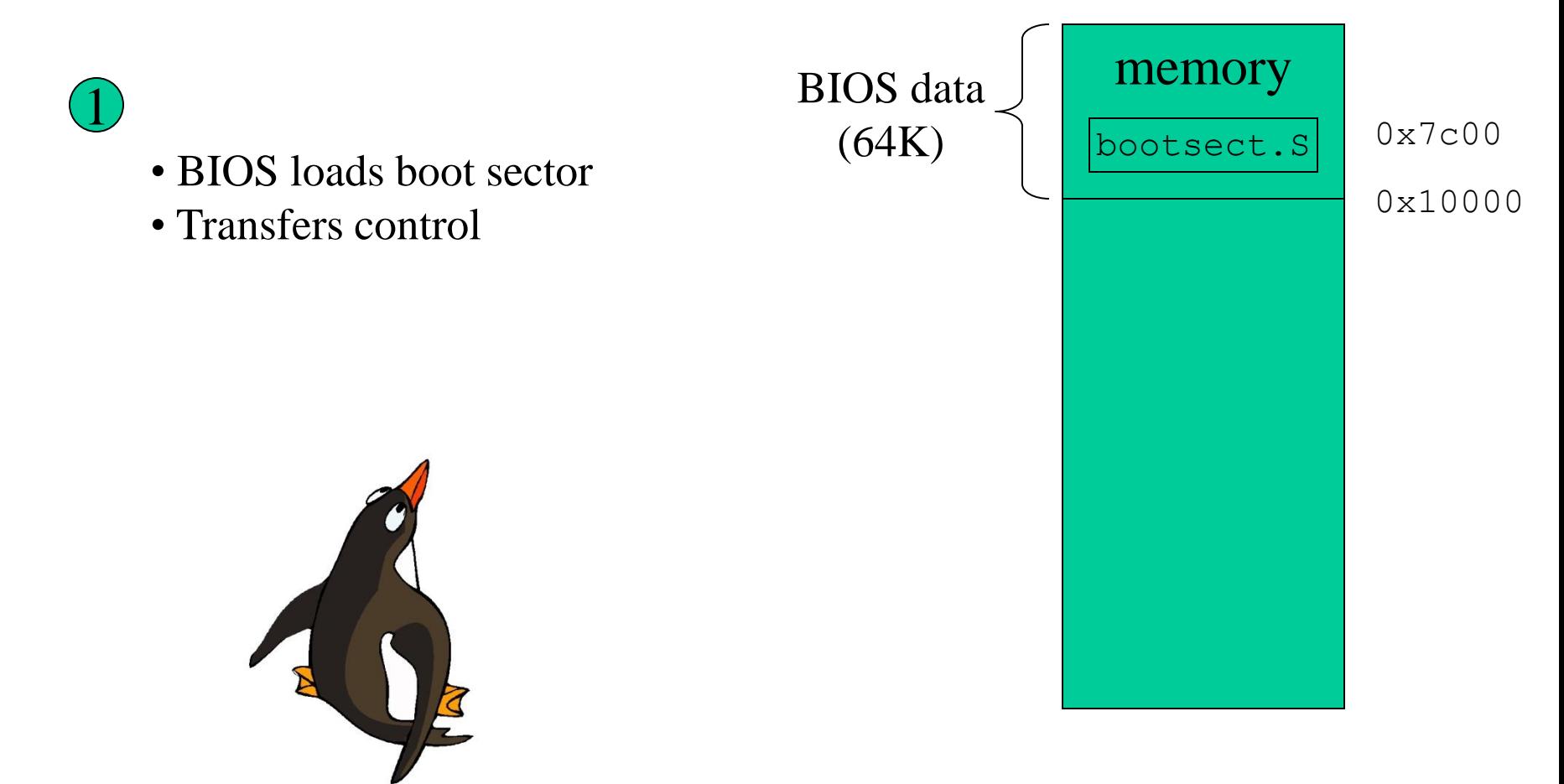

# Booting from a Floppy 2

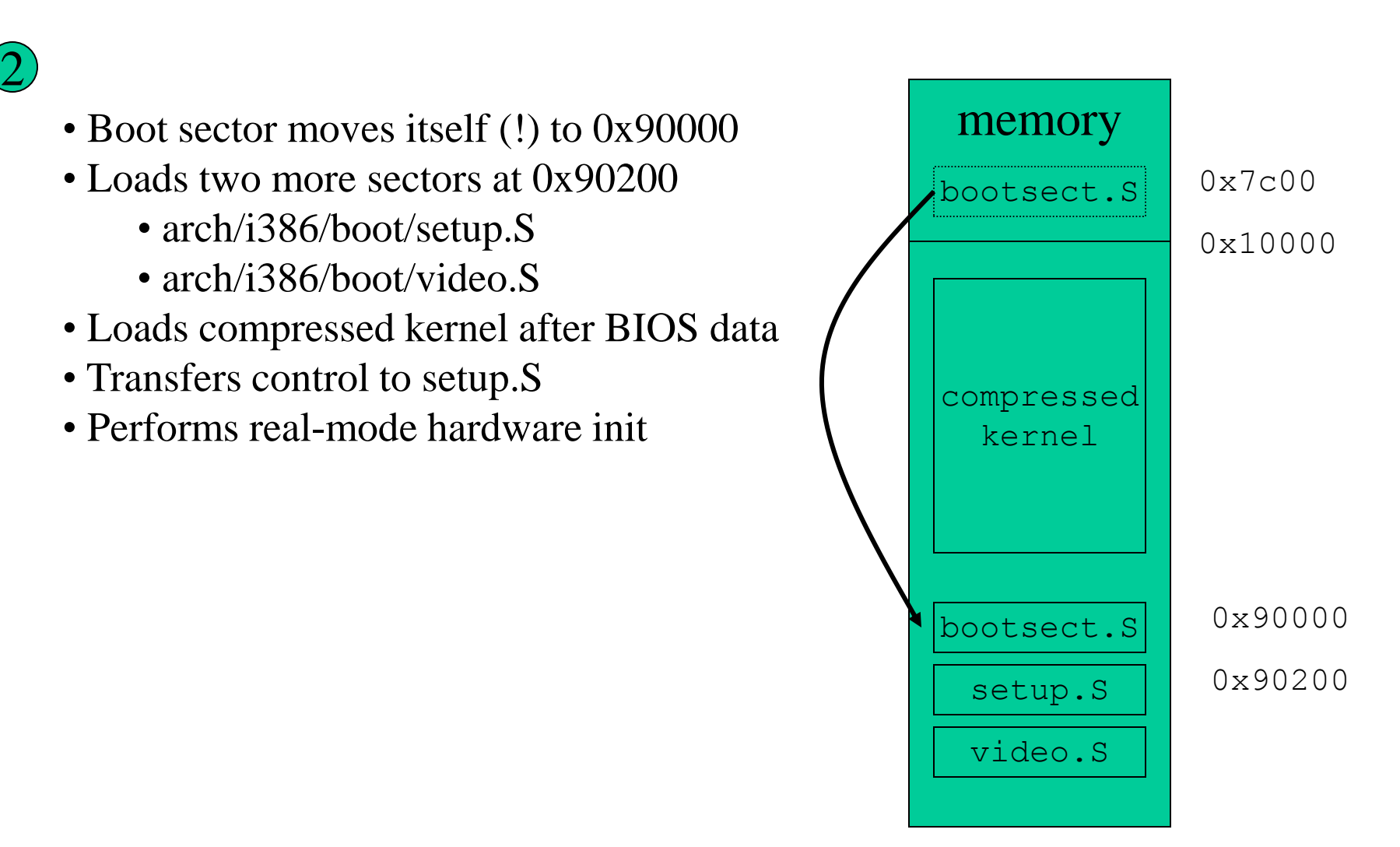

# Booting from a Floppy 3

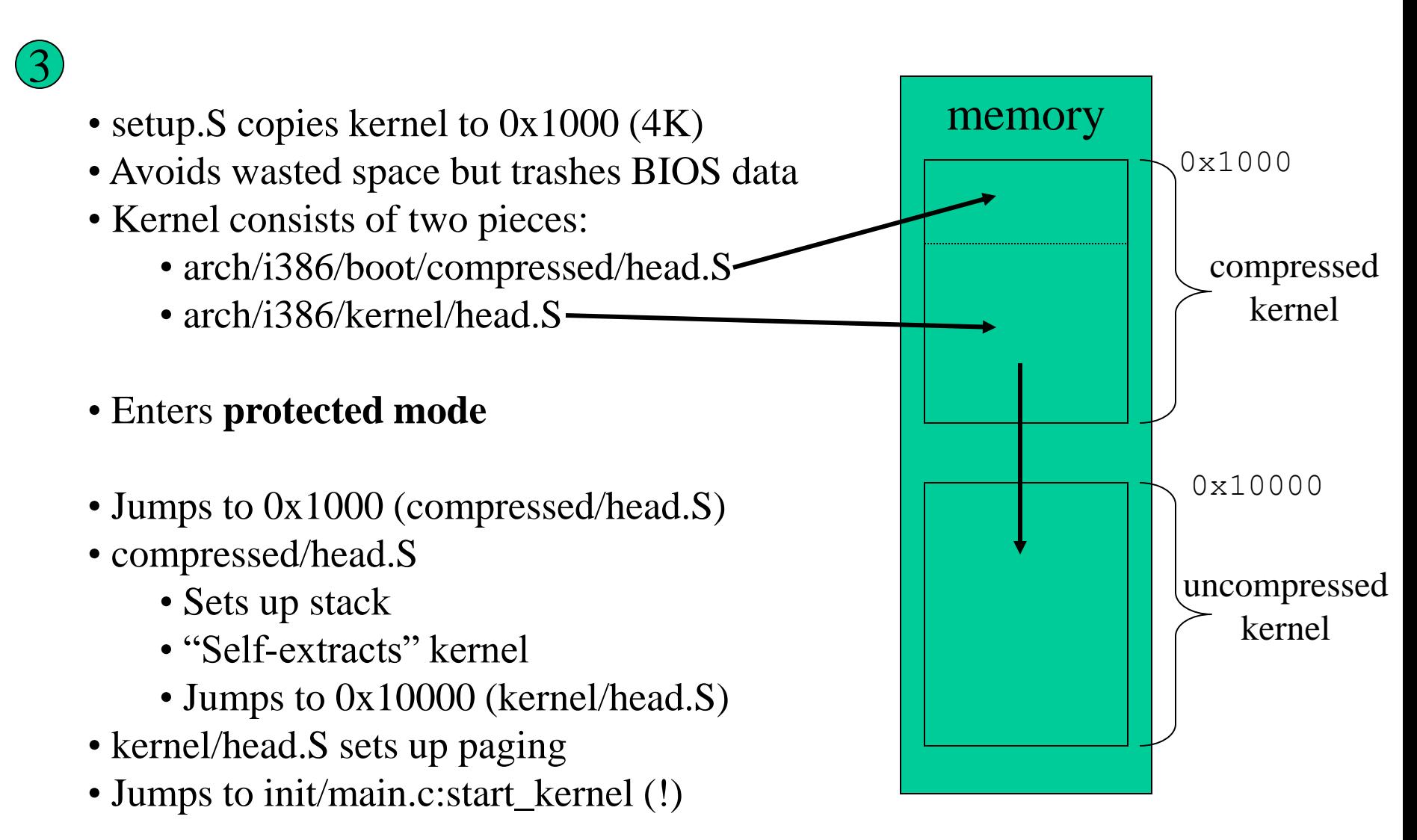

# LILO: LInux LOader

- A versatile boot manager that supports:
	- Choice of Linux kernels
	- Boot time kernel parameters
	- Booting non-Linux kernels
	- A bewildering variety of configurations
- Characteristics:
	- Lives in MBR or partition boot sector
	- Has no knowledge of filesystem structure so…
	- Builds a sector "map file" (block map) to find kernel
- $/sbin/lib "map installer"$ 
	- Builds map file, boot sector
	- Run after change to kernel or /etc/lilo.conf

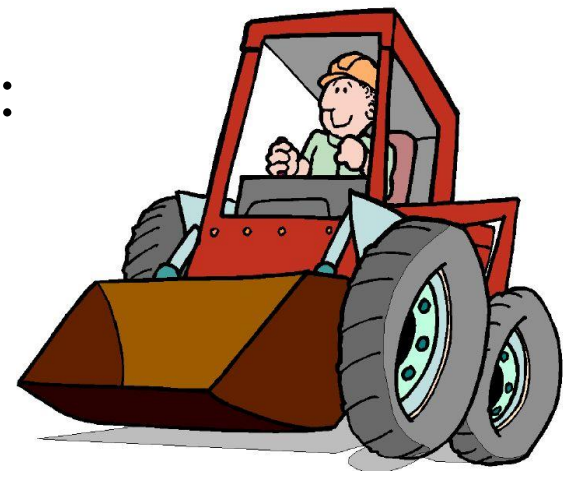

# LILO Components

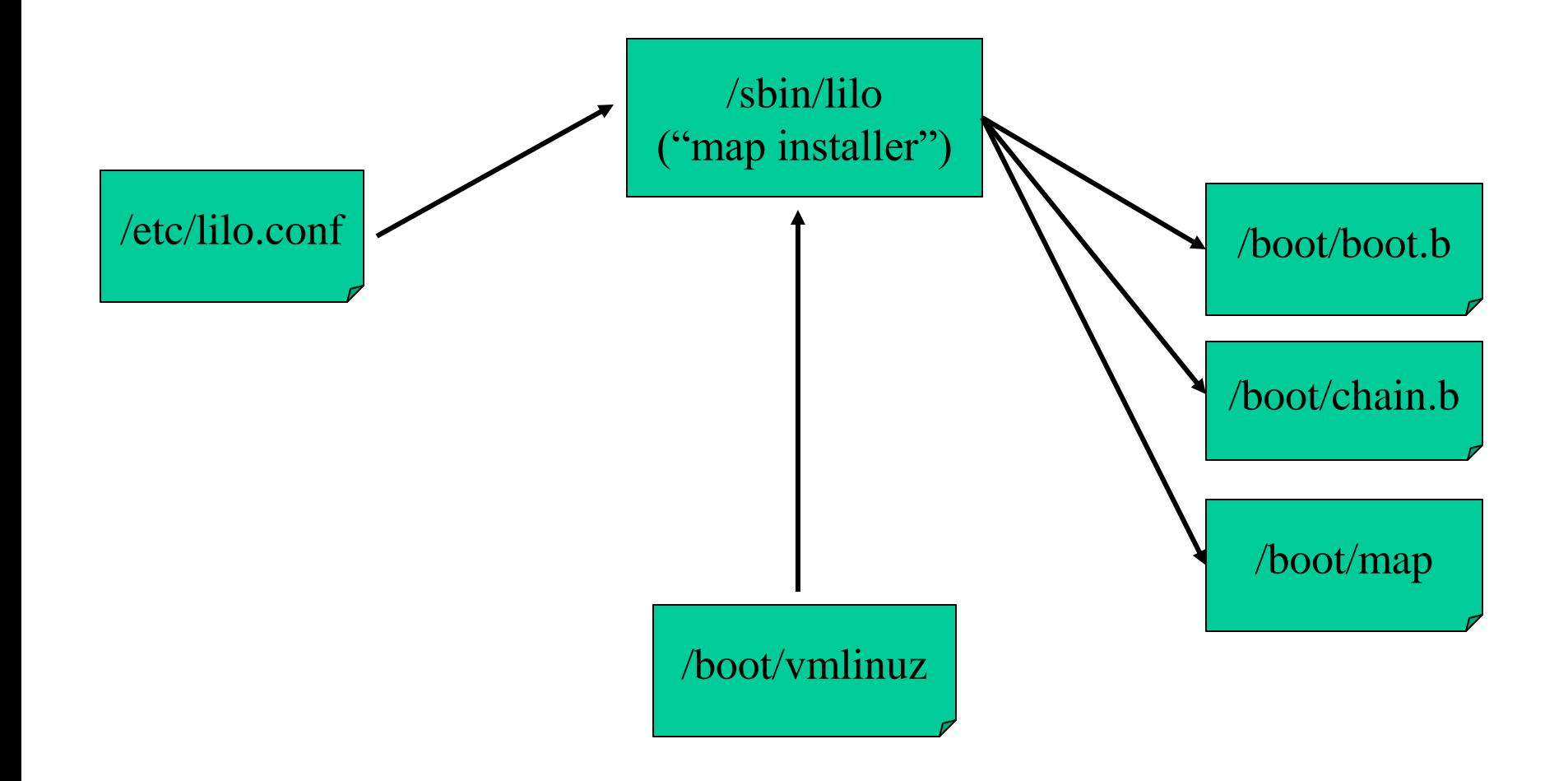

#### Example lilo.conf File

```
boot=/dev/hda
map=/boot/map
install=/boot/boot.b
prompt
timeout=50
default=linux
```

```
image=/boot/vmlinuz-2.2.12-20
      label=linux
      initrd=/boot/initrd-2.2.12-20.img
      read-only
      root=/dev/hda1
```
# Booting from Disk with LILO

• LILO prints a progress string "LILO boot:"

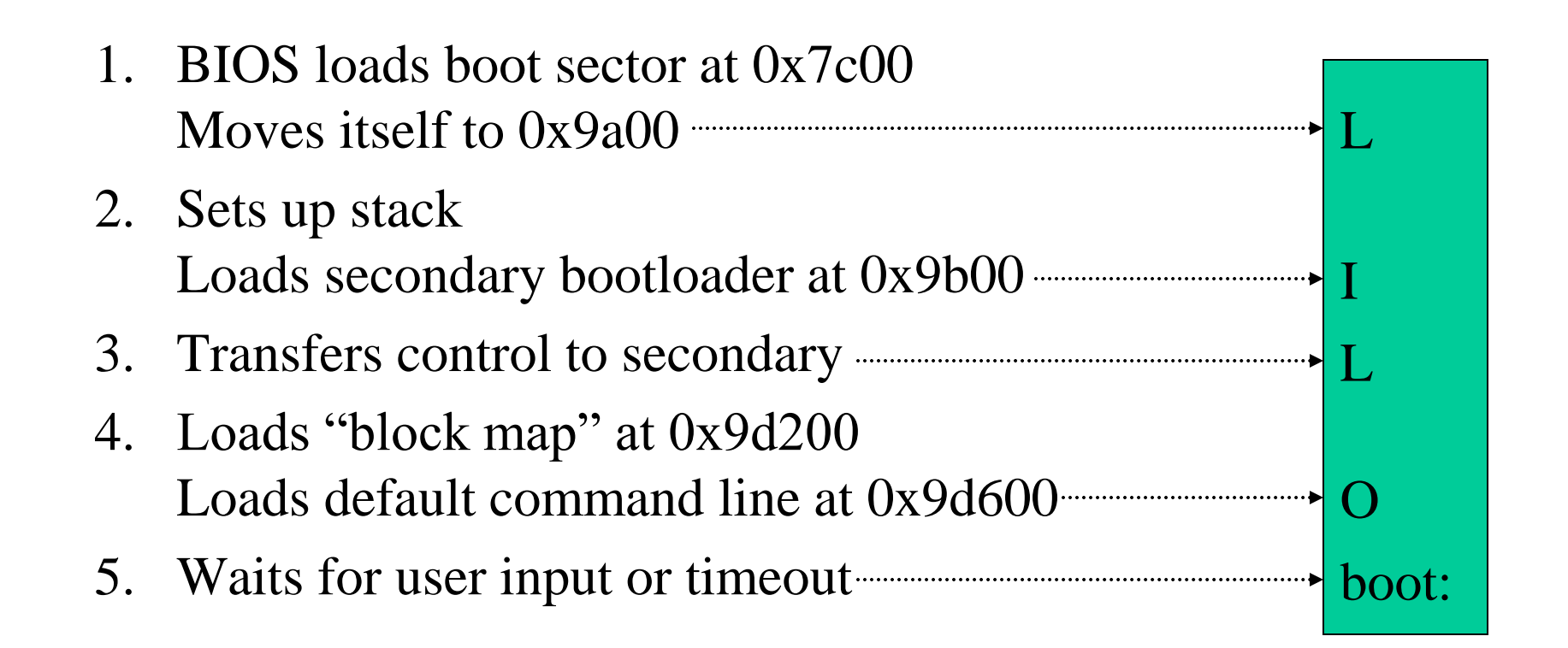

#### Skiff Bootloader Startup

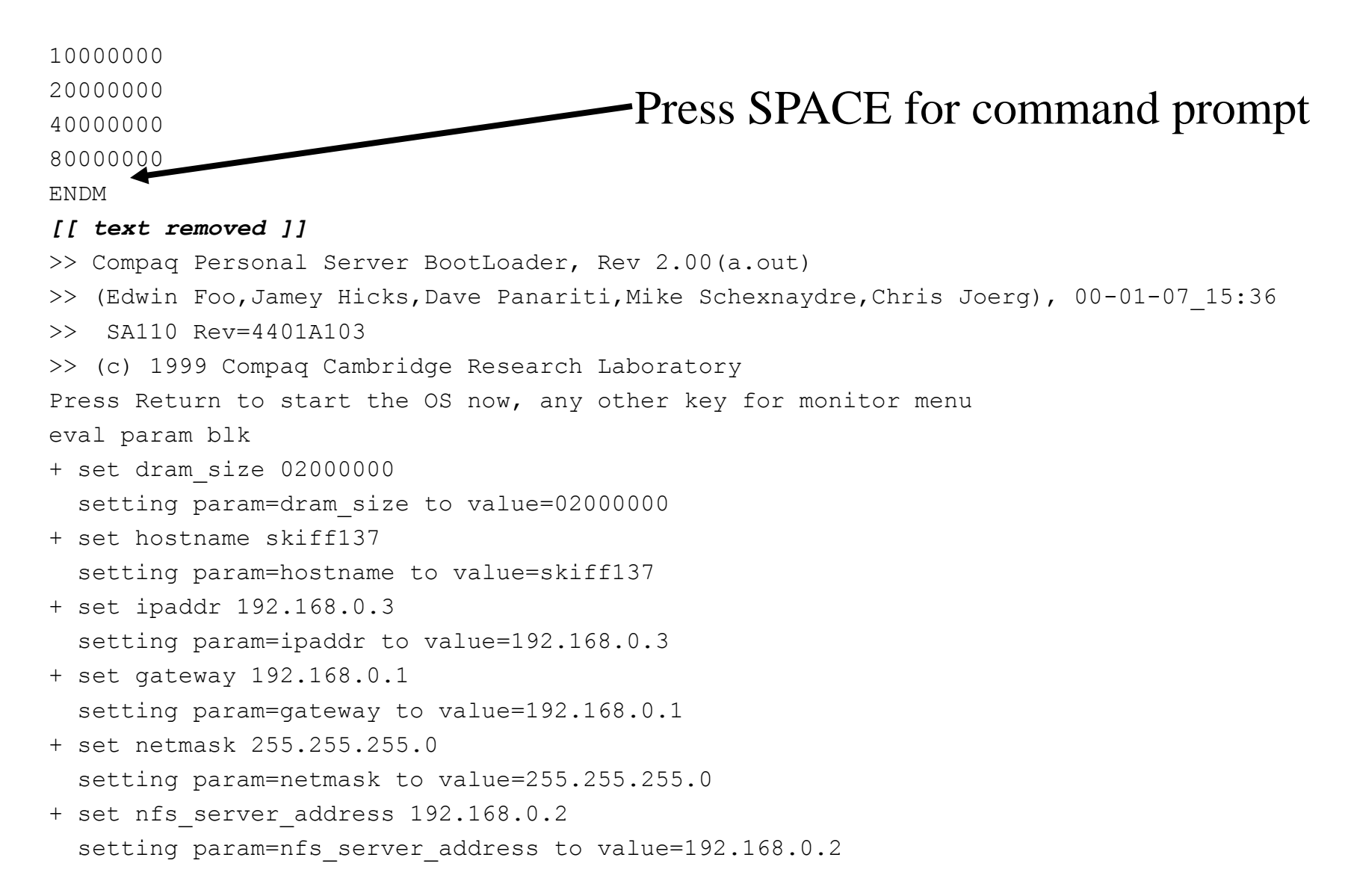

### Skiff Bootloader Commands

Skiff Bootloader has commands for:

- managing non-volatile parameter storage,
- selecting a boot target,
- loading flash or ram via XMODEM over the serial connection,
- and examining system configurations and memory.

```
boot> help
Available Commands:
? | help
help <command> | <command> help
boot [flash|ram|net|nonet|alt]
load [[flash|ram <dstaddr>] | kernel | bootldr | params | usercode]
peek ram|flash|int|short|byte <addr>
poke ram|flash|int|short|byte <addr>
qflash [cfi|autoselect] <waddr>
eflash <sectoraddr>|chip
physaddr <vaddr> -- returns <paddr>
set <param> <value>
show [<param>]
evalparams
params [eval|show|save|reset]
boot>
```
#### Skiff Bootloader Parameters

#### boot> **params show**

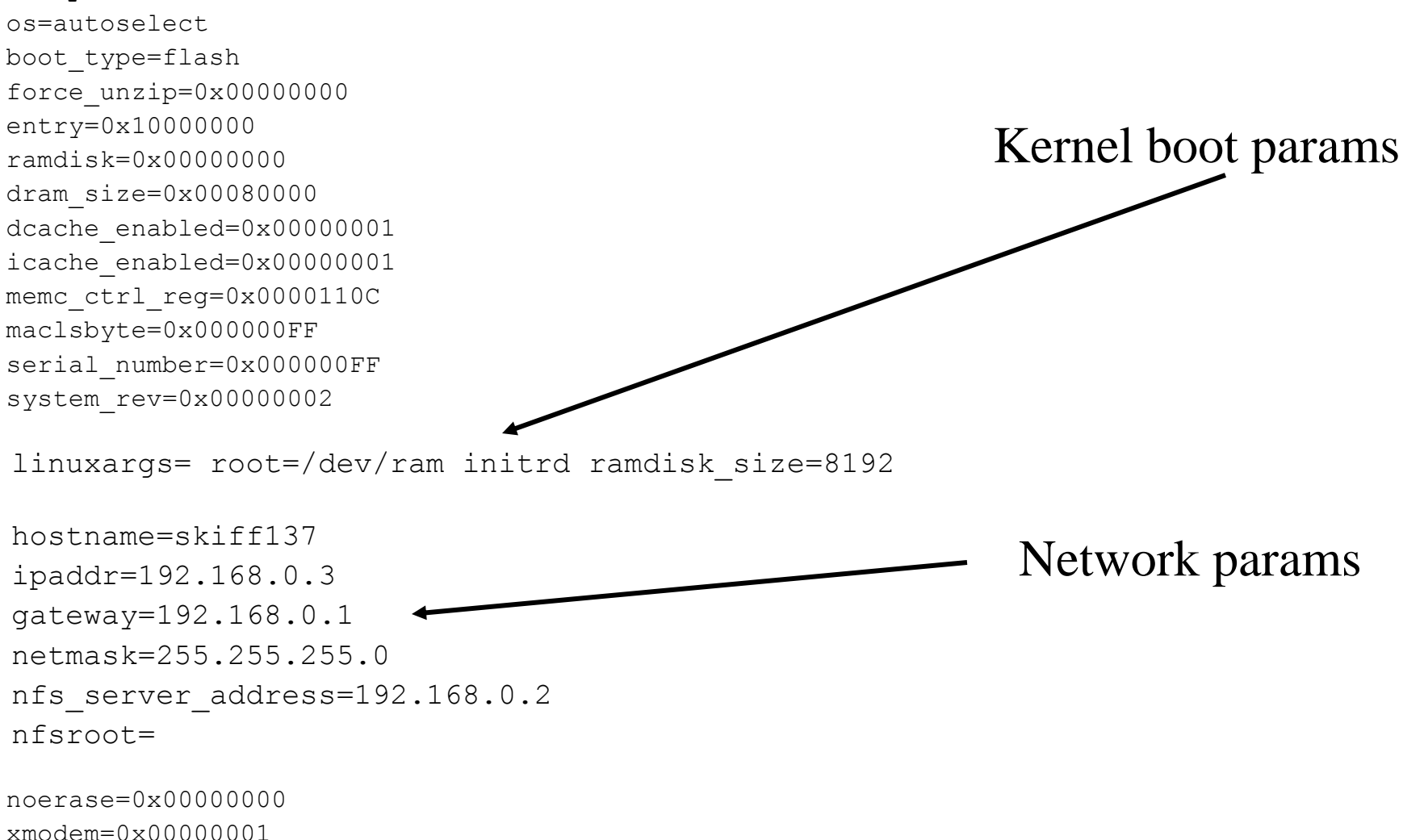

#### start\_kernel

• **init/main.c[:start\\_kernel](start_kernel.htm)**

dentify bootstrap processor (BSP)<br>setup\_arch()<br>init crucial subsystems<br>parse\_options()<br>setup kernel profiling<br>enable interrupts (sti())<br>calibrate\_delay() -- BogoMIPS<br>init subsystems needing delay<br>check\_bugs()<br>smp\_init()<br>sp

become idle process!

# BogoMIPS

- BogoMIPS is roughly the number of times per second the CPU can execute a short delay loop
- Used by device init code for short waits
- Widely misused to measure performance

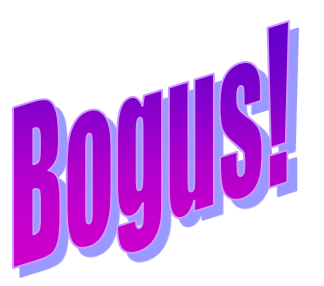

• **init/main.c[:calibrate\\_delay](calibrate_delay.htm)**

wait for next clock tick (jiffie) make initial estimate • verify estimate, adjusting as necessary • print BogoMIPS (without using floating-point!)

# Kernel Options

• Linux accepts a large number of command line options (see BootPrompt-HOWTO)

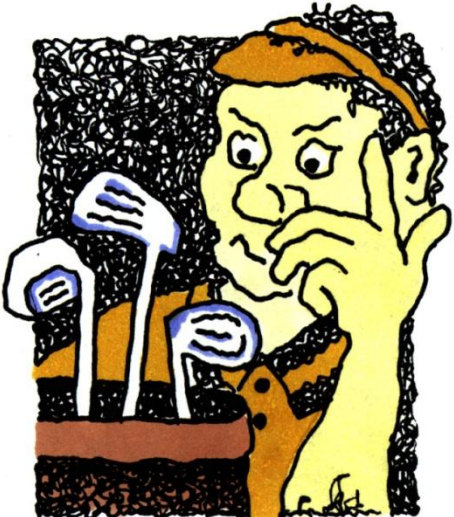

- parse\_options() parses and acts on some; the rest are passed to the init process as arguments
- Examples:
	- debug ro rw initrd= noinitrd ramdisk= profile= reboot=
	- init=/some/other/program swap= mem= nfsroot=
	- lots of driver-specific options

# init()

- init() begins life as a "kernel thread" and ends by starting the user-level init process (/sbin/init)
- **init/main.c[:init](init.htm)**

acquire "the big kernel lock" on a multiprocessor (MP) • perform high-level initialization – do\_basic\_setup() free \_\_init memory release lock • try to exec (in user space) the init process panic if unsuccessful

### do\_basic\_setup()

- Perform "high-level" initialization requiring memory and process management to be setup
- **init/main.c[:do\\_basic\\_setup](do_basic_setup.htm)**

```
• do conditional bus init (pci, sbus, mca, etc.)
sock_init()
• spawn update (bdflush), paging (kpiod) and swapping (kswapd) threads
• device_setup()
• filesystem_setup()
• binfmt_setup() 
• mount_root()
• conditionally execute /linuxrc from "initial ramdisk" (initrd)
```
## /sbin/init

- Ancestor of all processes (but idle); "reaps" children
- Controls transitions between "runlevels"
	- 0: shutdown 1: single-user 2: multi-user (no NFS)
	- $-$  3: full multi-user 5: X11 6: reboot
- Executes startup/shutdown scripts for each runlevel

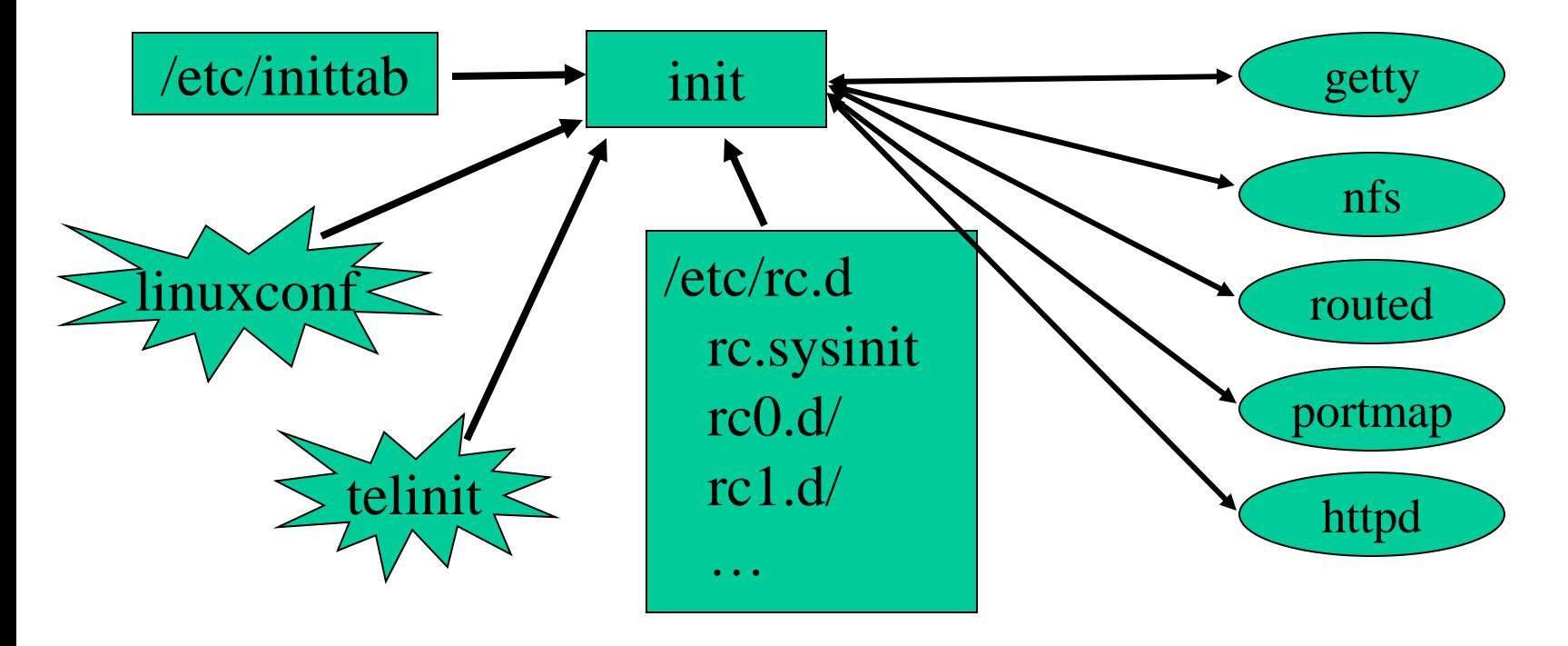

## Shutdown

- Linux buffers writes; use /bin/shutdown to avoid data loss and filesystem corruption
- shutdown inhibits login, asks init to send SIGTERM to all processes, then SIGKILL
- Low-level commands: halt, reboot, power of f – use -h, -r or -p options to shutdown instead
- Ctrl-Alt-Delete "Vulcan neck pinch"
	- defined by a line in /etc/inittab
	- ca::ctrlaltdel:/sbin/shutdown -t3 -r now

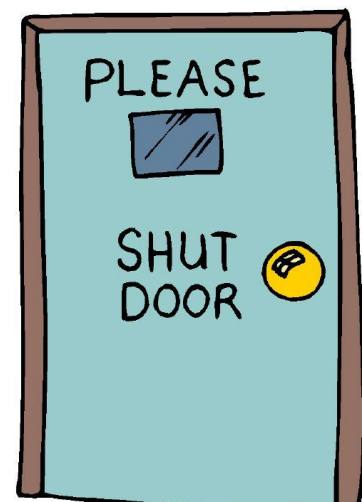

# Advanced Boot Concepts

- Initial ramdisk (initrd) two-stage boot for flexibility
	- first mount "initial" ramdisk as root
	- execute /linuxrc to perform additional setup, configuration
	- then mount "real" root and continue
	- see Documentation/initrd.txt for details
	- also see "man initrd"
- Net booting:
	- remote root (Diskless-root-HOWTO)
	- diskless boot (Diskless-HOWTO)

- RAID root tricks for high-performance root
- OpenPROM open-source BIOS; burn your own!

# Power Management

- Halting in the idle process
	- idle process executes hlt on Intel
	- low-power consumption mode
- Suspending the system – patches for suspending to disk

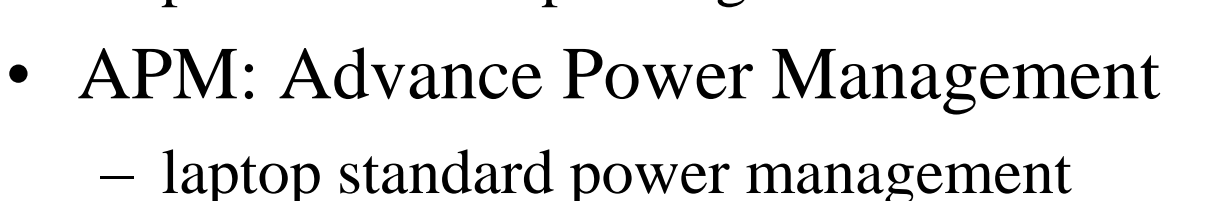

- ACPI: Advanced Configuration and Power Interface – new comprehensive standard from Intel-Microsoft
- Power-management is essential for mobile systems

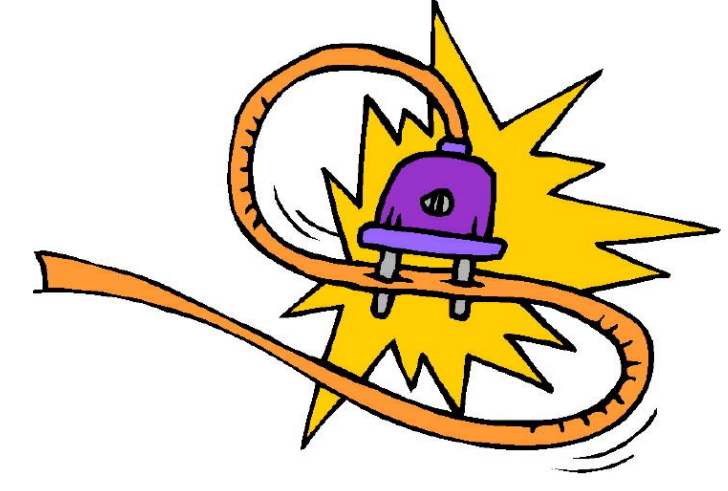

# Summary

- Bootstrapping a system is a complex, device-dependent process that involves transition from hardware, to firmware, to software.
- Booting within the constraints of the Intel architecture is especially complex and usually involves firmware support (BIOS) and a boot manager (LILO).
- /sbin/lilo is a "map installer" that reads configuration information and writes a boot sector and block map files used during boot.
- The Skiff bootloader manages non-volatile memory, loads flash memory and ram, and allows selection of boot targets.
- start kernel is Linux "main" and sets up process context before spawning process 0 (idle) and process 1 (init).
- The init() function performs high-level initialization before exec'ing the user-level init process.

### Booting and Kernel Initialization Lab